### Classes

#### Class – prototype, that defines data and the methods that work on that data.

## 1. Defining a Class

[*attributes*] [*modifiers*] class <*class\_name*> [:<*base\_class\_name*>] {

// *class body*  $\}$ 

#### 2. Class Members

- field (member variable) holds a value; modifiers: static, readonly, and const
- method (member function) code that acts on the object's data (field values)
- property (smart field) method that looks like a field to the class's clients
- $constant$  field with a value that can't be changed
- indexer (smart array) member that enables to work with a class that's logically an array of data, as though the class itself were an aray
- event causes some peace of code to run when something is happen
- operator standard mathematical operator to a class via operator overloading

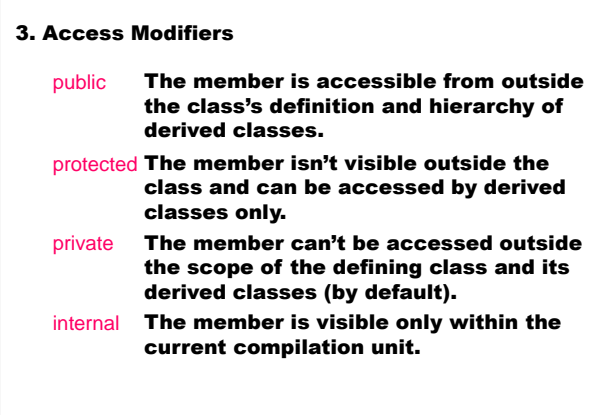

- 4. Method Main the application's entry point; must be defined as static.
- command-line arguments a string array type as its only arguments
- return value terminates the execution of the method
	- usually doesn't return a value void;
	- a value of type int shows an error level to the calling application to indicate user-defined success or failure (for console applications)
- multiple Main methods /main:<*class\_name*> switch with the C# compiler specifies which class's Main method to use.

## 5. Constructors

- are called when ever an instance of the class is created with new
- have the same names as a class name
- initialize objects
- don't return values

## <*class*> <*object*> = new <*class*> (*constructor arguments*)

- new creates a new instance of a class:
- on the heap reference types
- on the stack value types

## 6. Static Members and Instance Members

6.1. Instance Member – a copy of that member is made for every instance of the class (by default)

#### 6.2. Static Member (static)

- only one copy of the member exists
- a static member is created when the application containing the class is loaded
- exists throughout the life of the application
- the member is accessible even before the class has been instantiated

## 7. Constructor Initializers

All constructors first invoke the base class's constructor. The constructor initializers specify which class and which constructor is called.

base (…) – calls the current class's base class constructor

this (…) – calls another constructor defined within the class itself

- 8. Constant
	- field that remain constant for the life of the application
	- defined with the const keyword
	- the constant value is set at compile time
	- by default is a static

## 9. Read-Only Fields

readonly – constant field that value is set in the constructor at run time

static readonly – constant field that value is set in the static constructor that by default is public

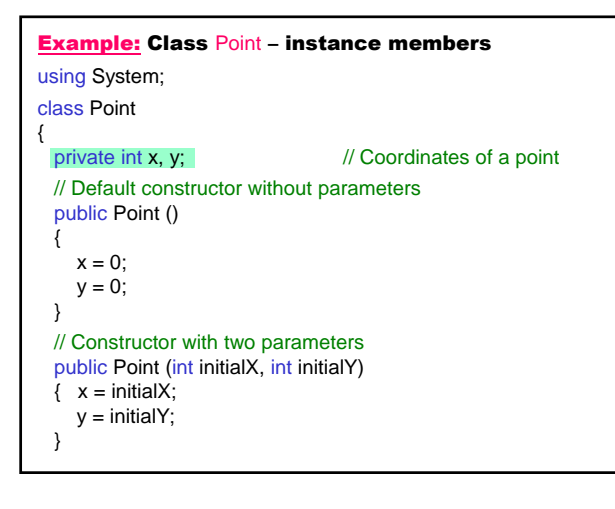

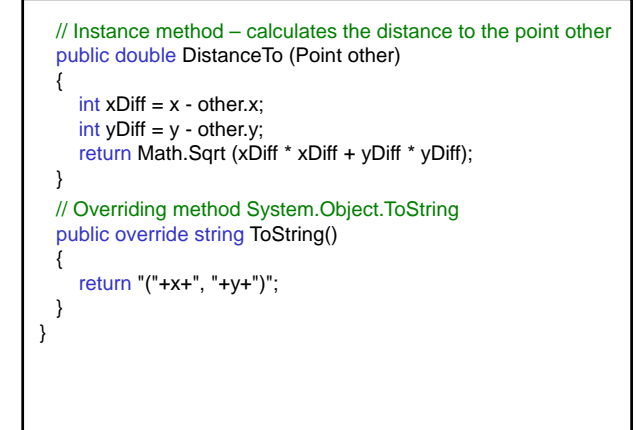

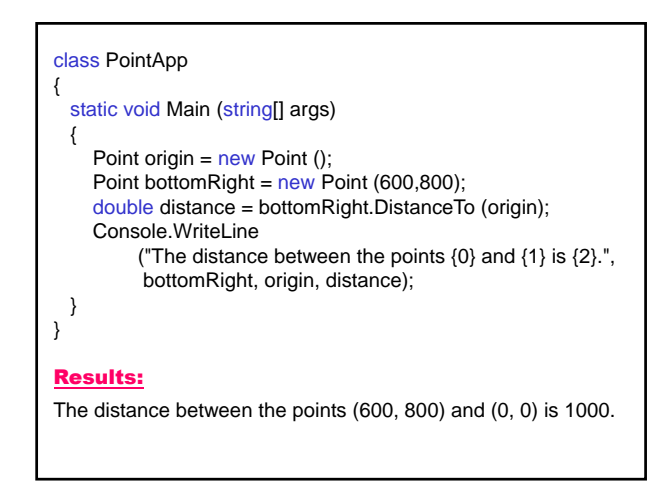

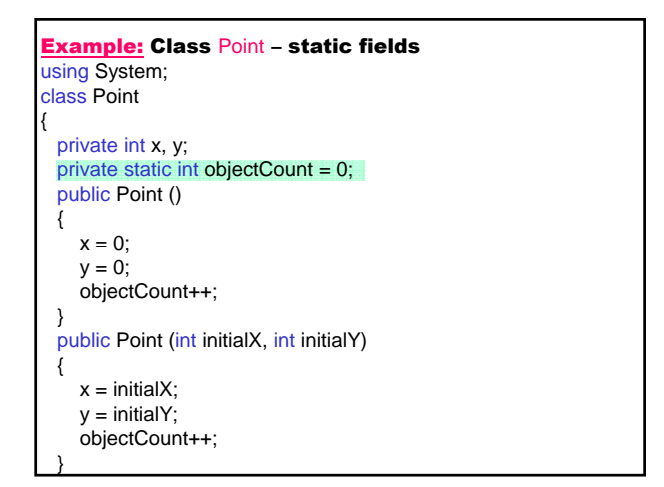

public double DistanceTo (Point other) { int  $xDiff = x - other.x;$ int yDiff =  $y -$  other.y; return Math.Sqrt (xDiff \* xDiff + yDiff \* yDiff); } public override string ToString () { return "("+x+", "+y+")"; } public static int ObjectCount () { return objectCount; } }

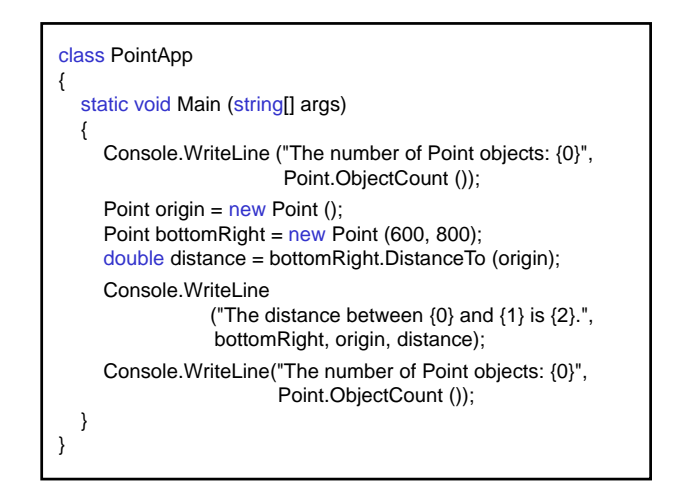

### Results:

The number of Point objects: 0 The distance between (600, 800) and (0, 0) is 1000. The number of Point objects: 2

## Example:

Application that keeps a track of the current workstation's IP address (the workstation obtains its IP address dynamically):

- with readonly field
- with static readonly field

Class System.Net.IPAddress – provides an Internet Protocol (IP) address.

Class System.Net.Dns – provides simple domain name system (DNS) resolution functionality.

Method Dns.Resolve – queries a DNS server for the IP address associated with a host name or IP address.

public static IPHostEntry Resolve (string hostName);

IPHostEntry provides a container class for Internet host address information. When hostName is a DNSstyle host name associated with multiple IP addresses, only the first IP address that resolves to that host name is returned.

Property IPHostEntry.AddressList – gets/sets a list of IP addresses that are associated with a host.

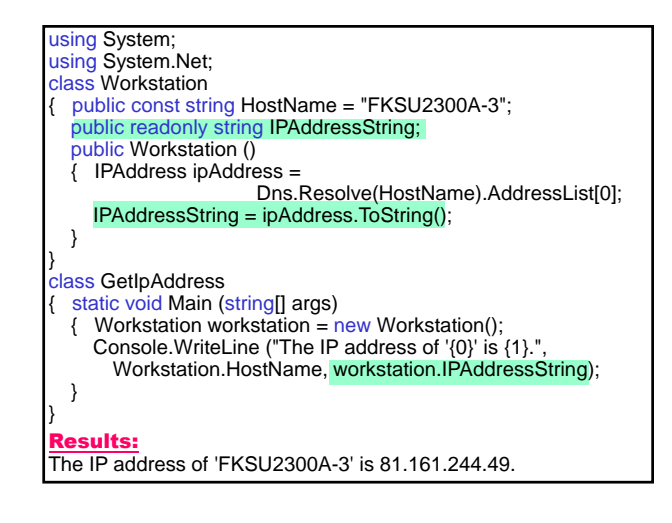

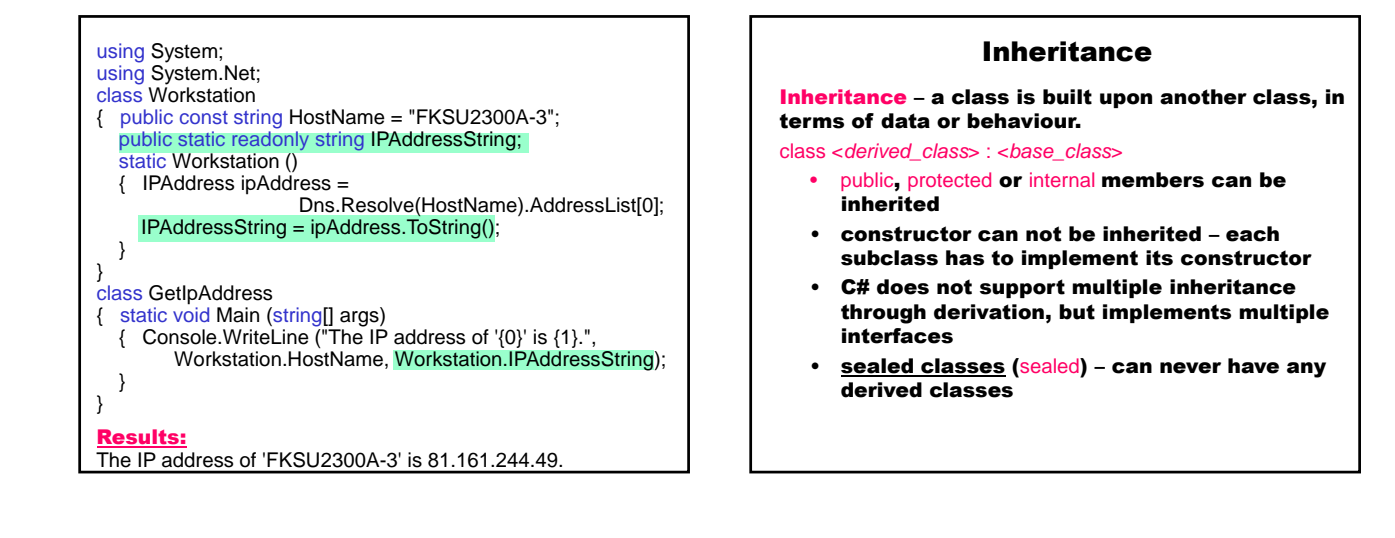

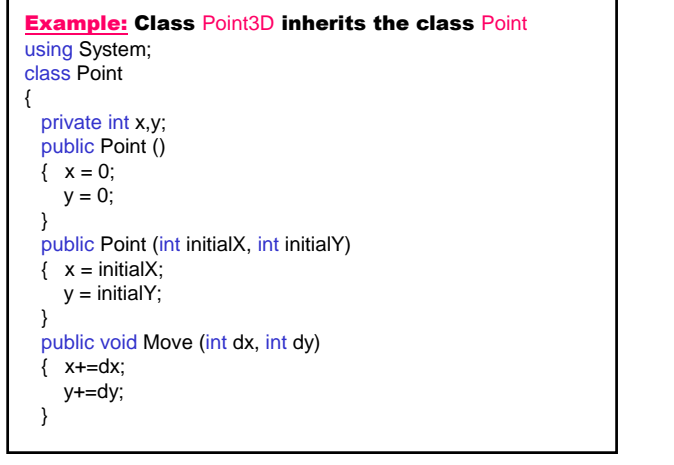

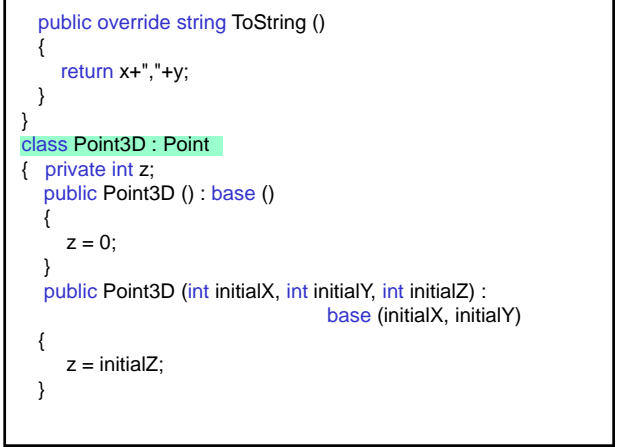

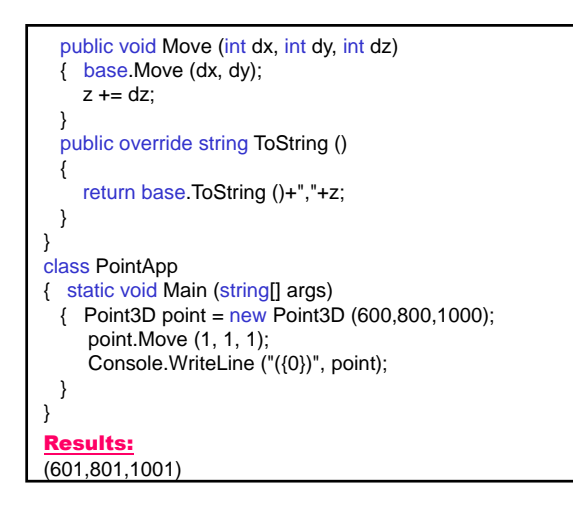

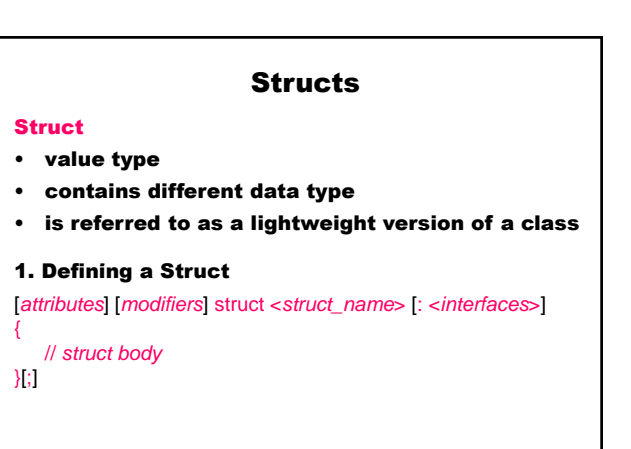

## 2. Struct Members

- constructors
- constants
- fields
- methods
- properties
- indexers
- operators
- nested types

### 3. Limitations

- no default constructor
- defined as sealed it can't serve as a base class
- implicitly derived from System. ValueType the ultimate base class of all value types

### 4. Usage

- contain very small data
- contain few or even no methods to access or modify the contained data

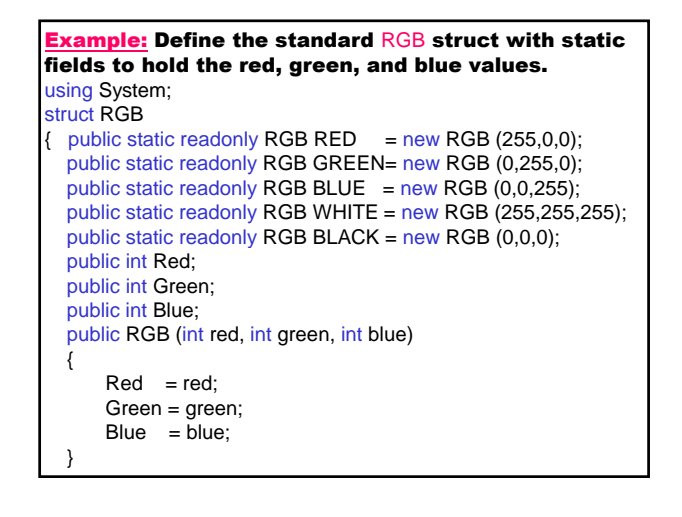

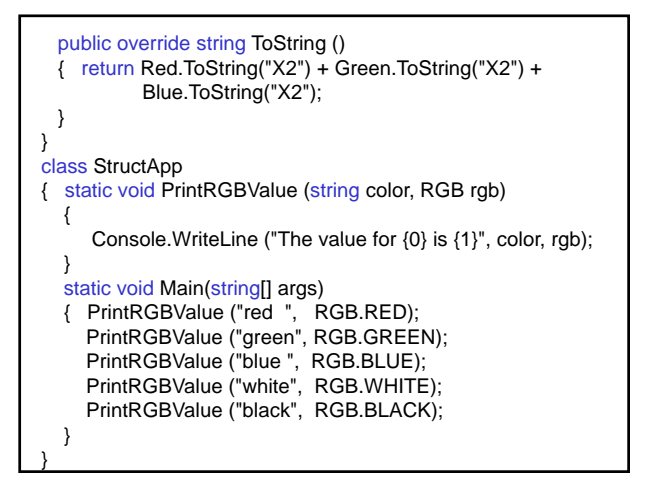

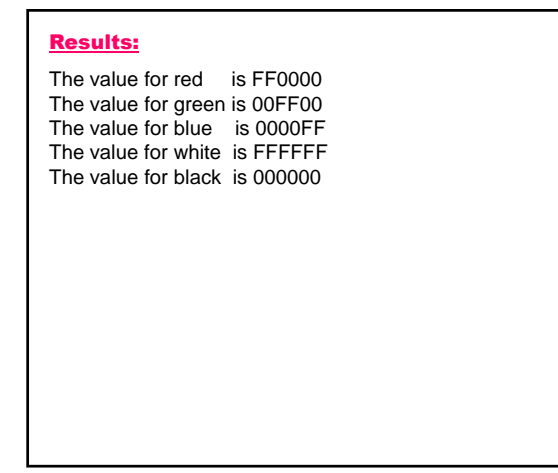

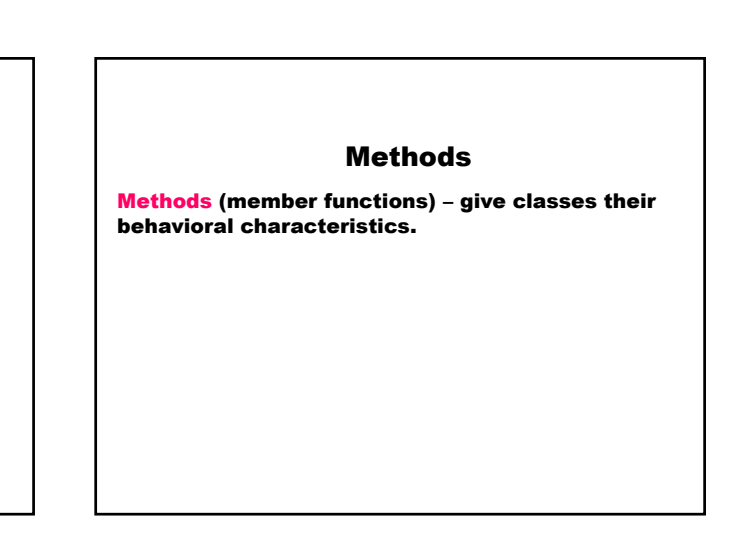

## Method Parameters

#### Value and Reference Parameters

- 1. Value-type method parameters passing by value
- a copy of the value is passed to the method
- if the called method makes changes to the data through the value-type incoming parameters the changes don't affect the variables passed down from the calling method
- 2. Reference-type method parameters passing by reference
- a copy of the reference (another reference to the same data) is passed to the method
- if the called method makes changes to the data through the reference, the changes are made to the original data and the changes will be available to the calling method when the called method returns

### 3. Returning More than a Single Value

- 3.1 ref Method Parameters
	- ref parameters point to the same memory as the variables in the calling code
	- if the called method modifies the values the calling code's variables are modified (pointers in  $C++$ )
	- limitation ref parameters have to be initialized before calling the method
- 3.2 out Method Parameters
	- out parameters don't require the calling code to initialized the passed arguments first
	- must be modified in the called method

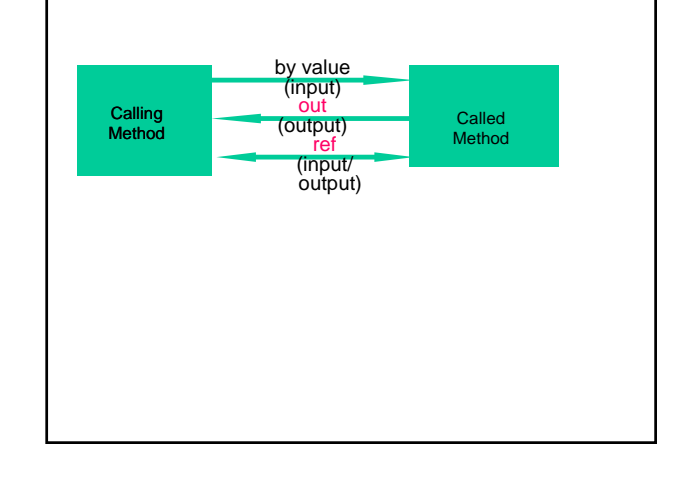

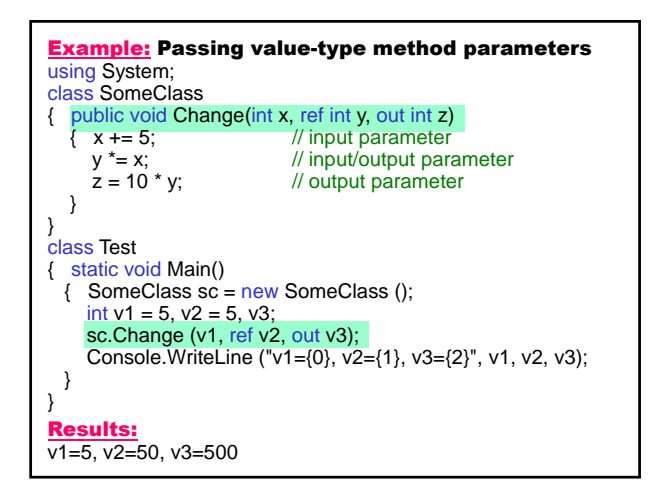

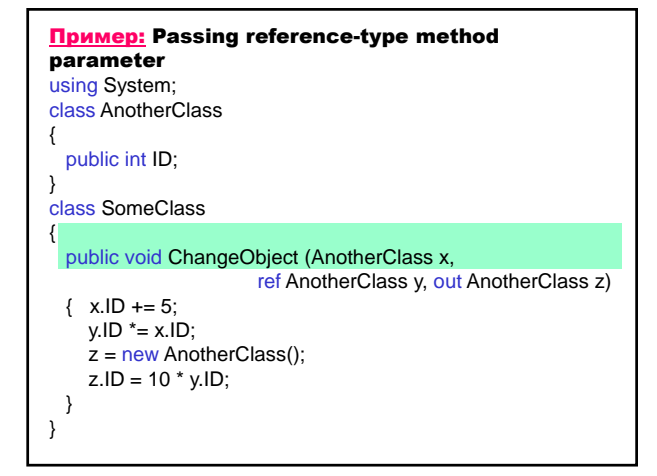

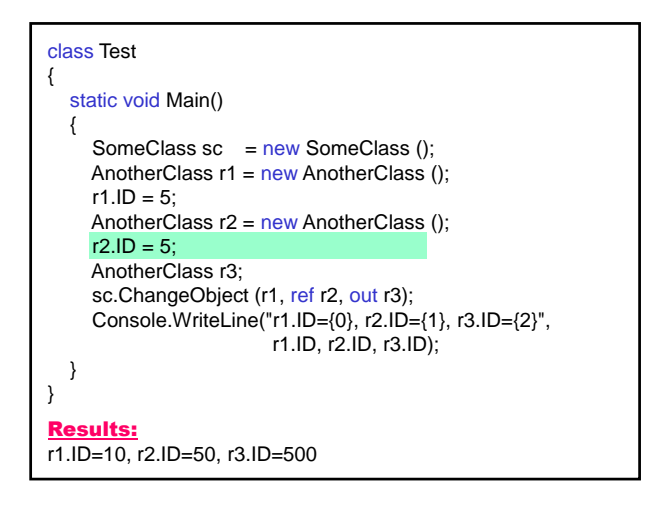

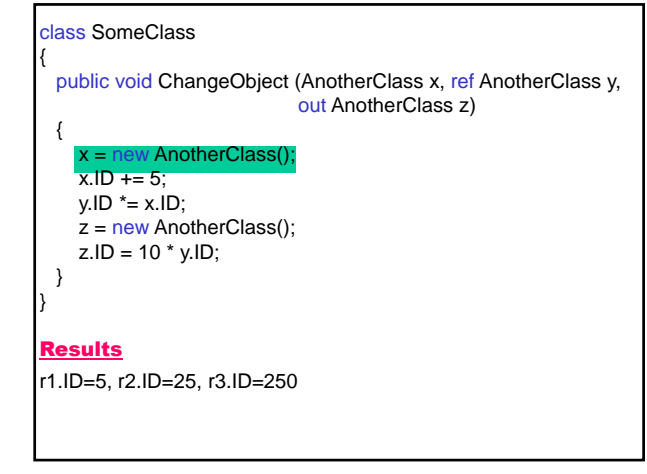

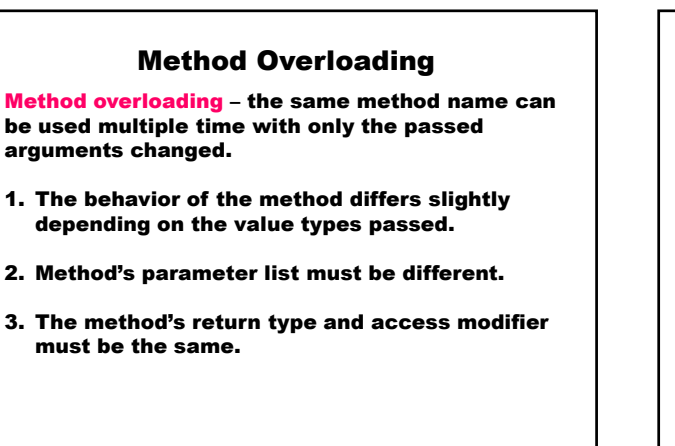

## **Overloading Constructors** class Point { private int  $x = 0$ ; private int  $y = 0$ ; // The constructor Point (int x, int y) is implicitly compiled // as though it were written public Point (int x, int y) : this (). // this () resolves to a call to public Point (). public Point (int x, int y) {  $this.x = x$ ; this. $y = y$ ; } public Point ()  $\{ x = 0;$  $y = 0$ ; } }

## Constructor Initializer list – explicitly call one constructor from another:

public Point () : this (0, 0)

{ ... }

Inheritance and Overloading The derived class can use overloaded method (as in Java).

## Variable Method Parameters

The number of method arguments are known at run time.

The variable number of method parameters is specified by using the params keyword and by specifying an array in the method's argument list.

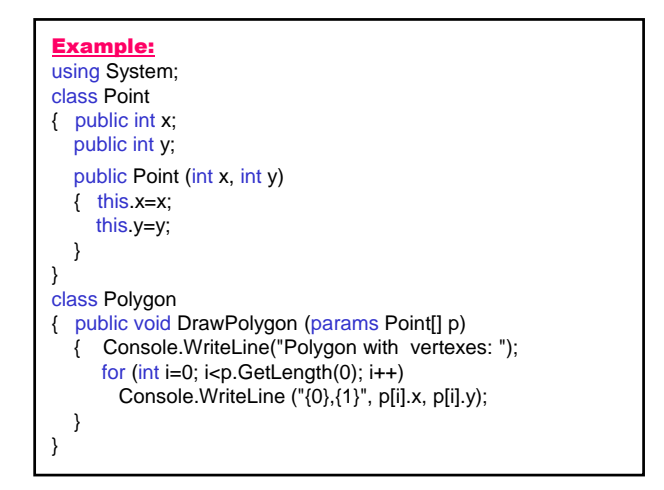

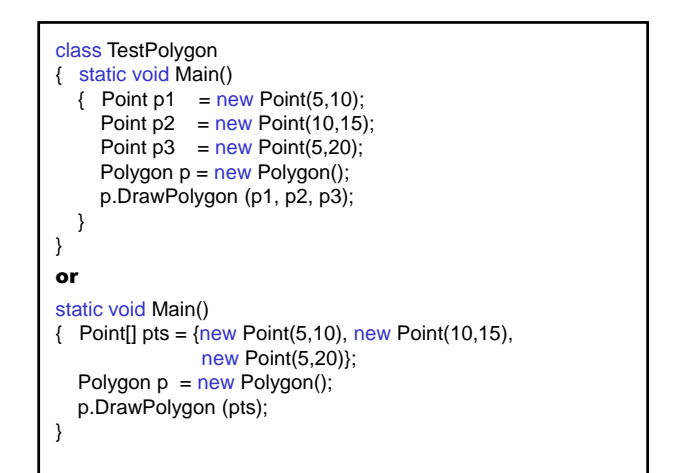

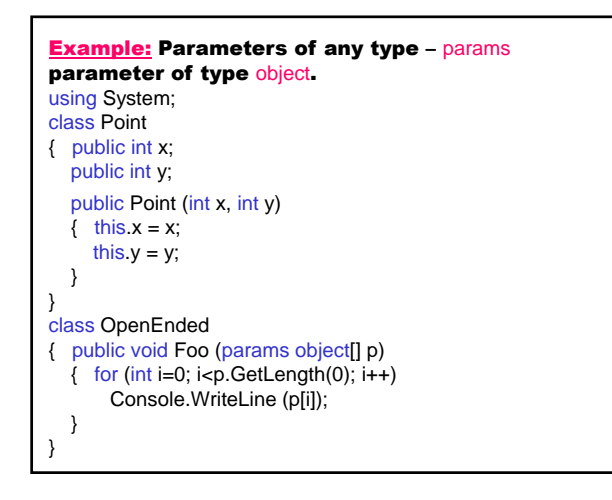

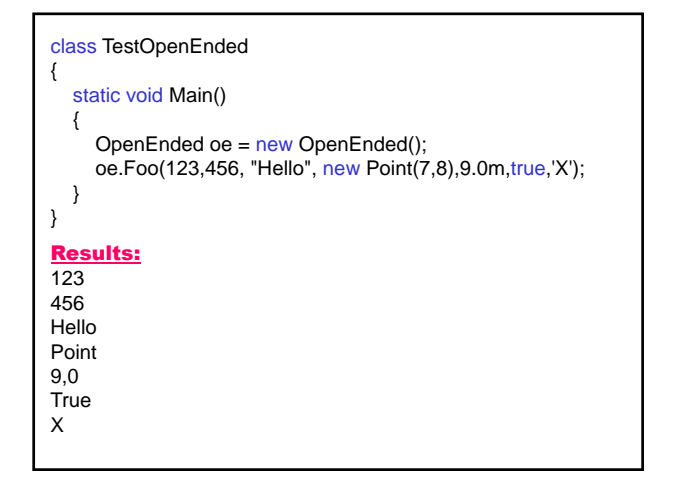

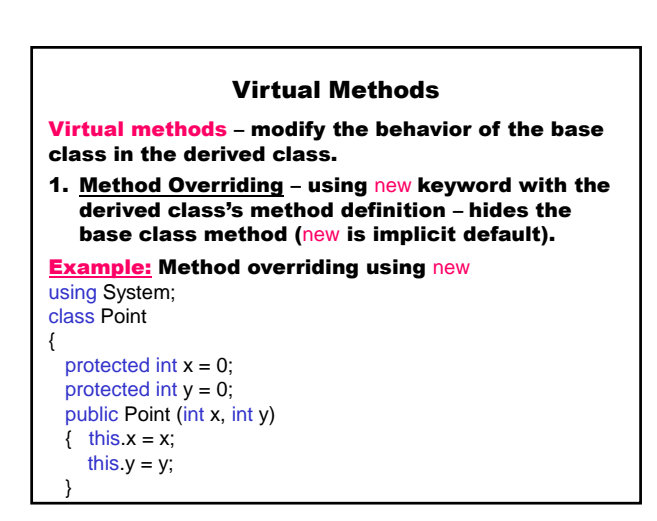

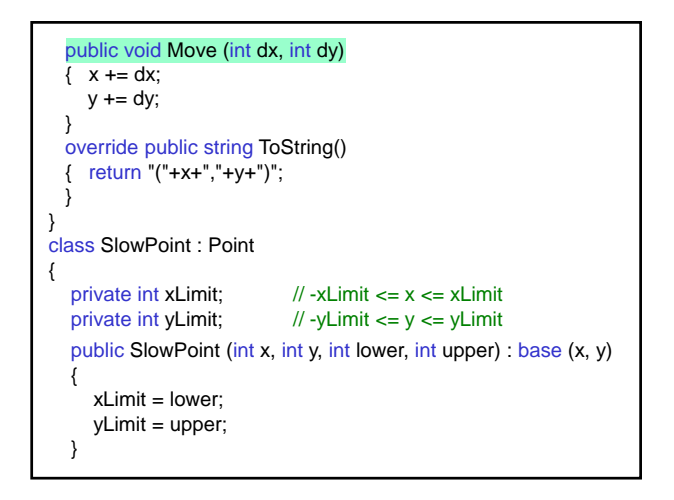

```
new public void Move (int dx, int dy)
  {
    x \leftarrow dx;
    y \leftarrow dy;
    x = Limit (x, xLimit);
    y = Limit (y, yLimit);
 }
  private int Limit (int d, int l)
  {
     // If the coordinate of the point d is greater than the upper 
     // limit l, it becomes equal to the upper limit; if it is less than
     // the lower limit –l than it becomes equal to the lower limit 
     / –l.
     return d > 1 ? 1 : d < -1 ? -1 : d:
 }
}
```
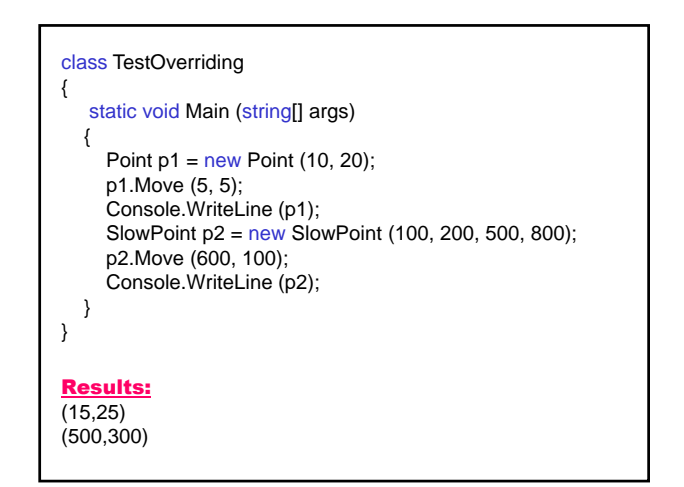

- 2. Polymorphism (many forms) define a method multiple times throughout the class hierarchy so that the runtime calls the appropriate version of the method for the specific object being used
- override a method in the class hierarchy using:
	- virtual keyword in the base class and
	- override keyword in the derived class
- declare an object from the base class
- runtime calls the appropriate method for the specific object

### **Example:** Method overriding without polymorphism – using new (early binding)

using System;

{

private string name; // Name<br>private string address; // Address private string address;  $\frac{1}{4}$  Address<br>private string phone;  $\frac{1}{4}$  Telephone number private string phone; private double payRate; // Pay rate

### class Employee // Employee

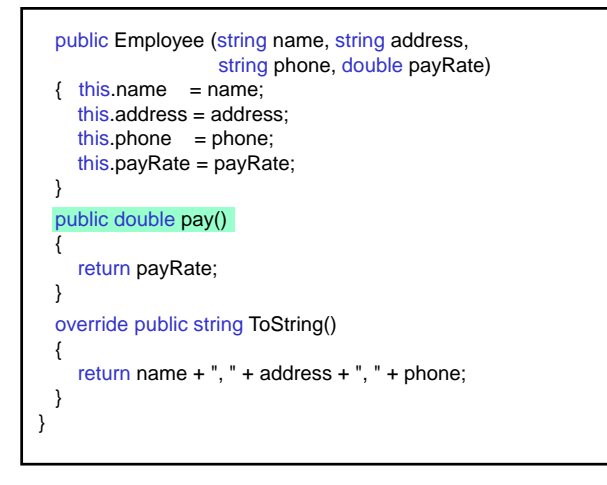

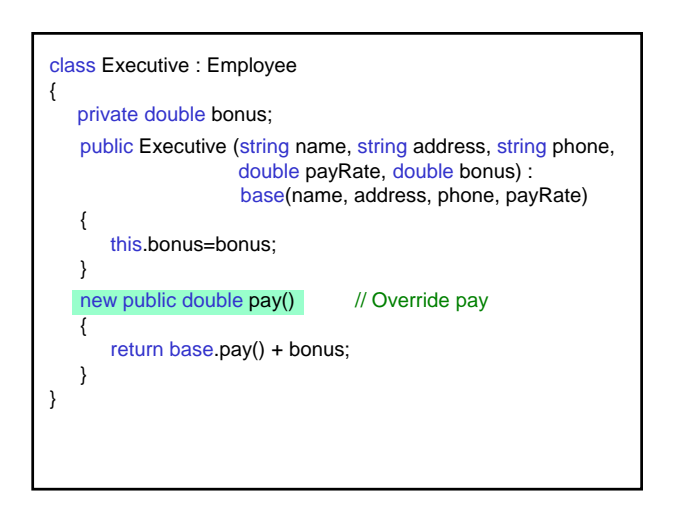

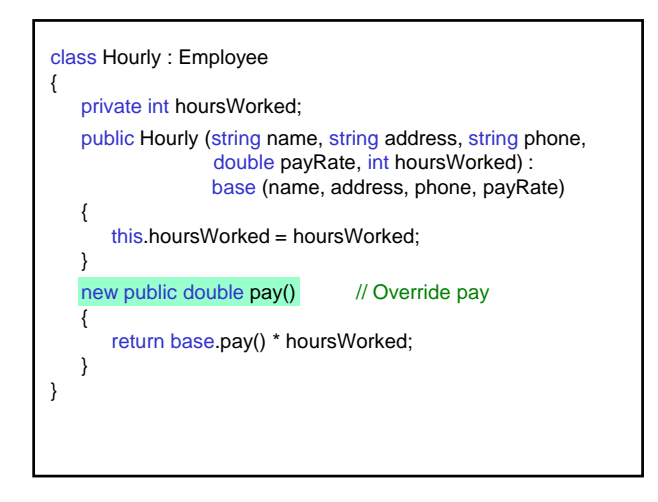

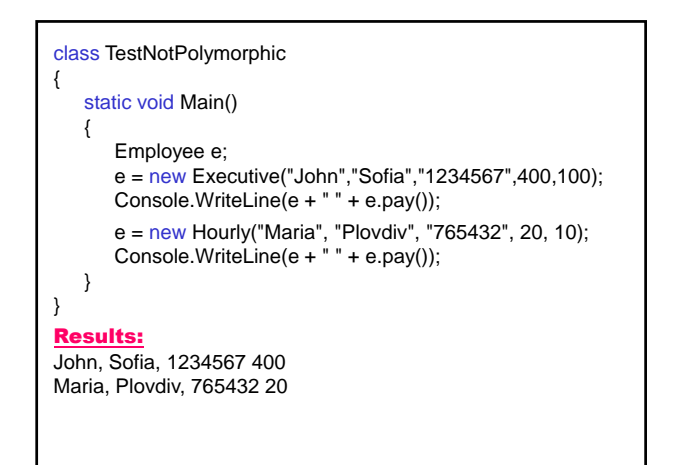

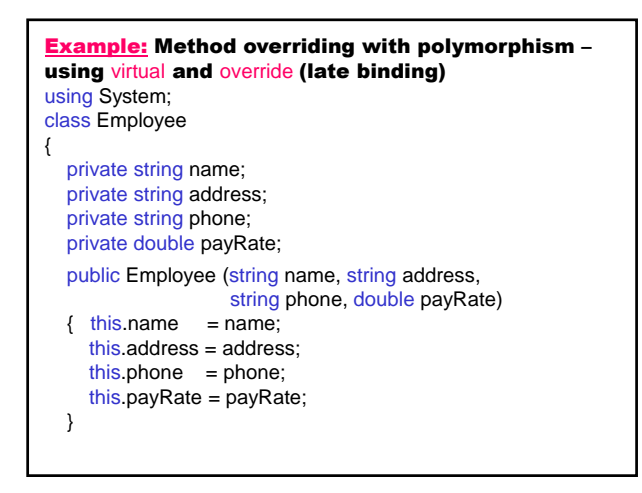

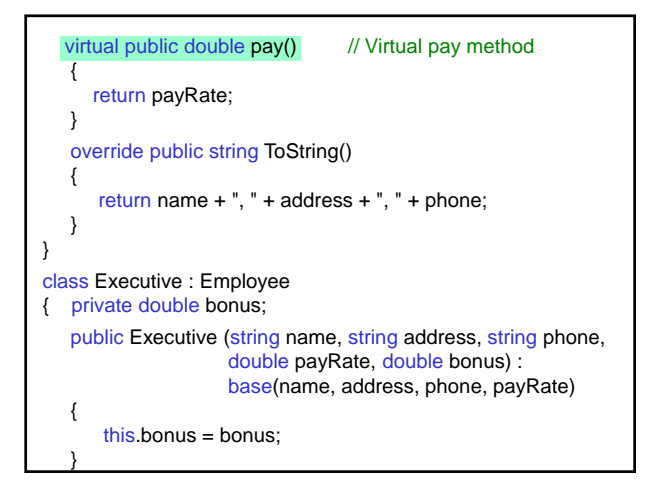

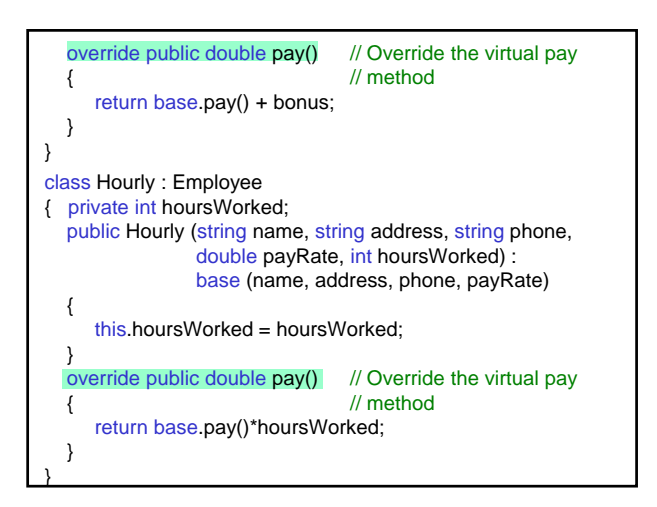

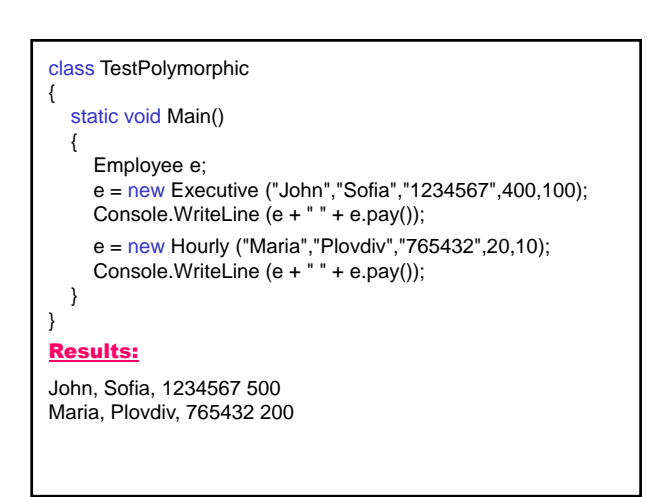

## Rules:

- override method and virtual method must have the same access modifier (protected, public, internal)
- 2. virtual member can not be declared as private (can not be overridden); can be declared as protected (but not be used out of the class hierarchy).

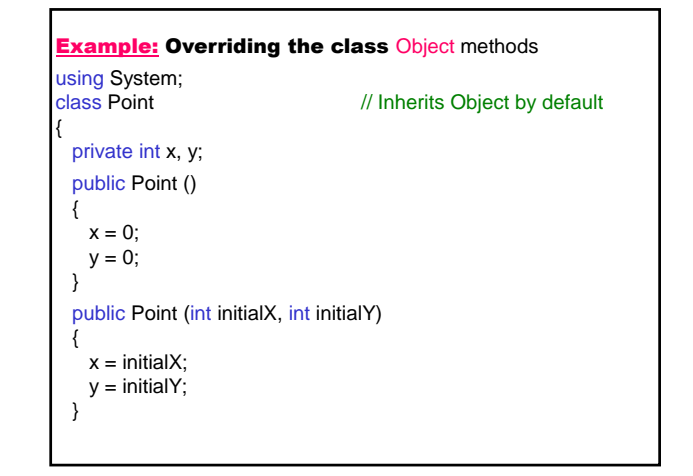

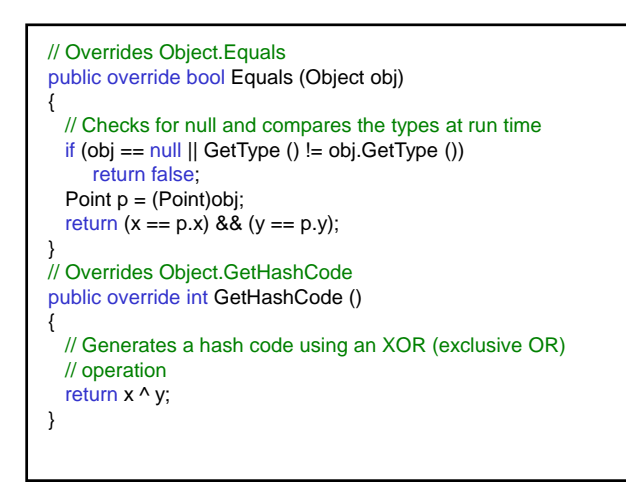

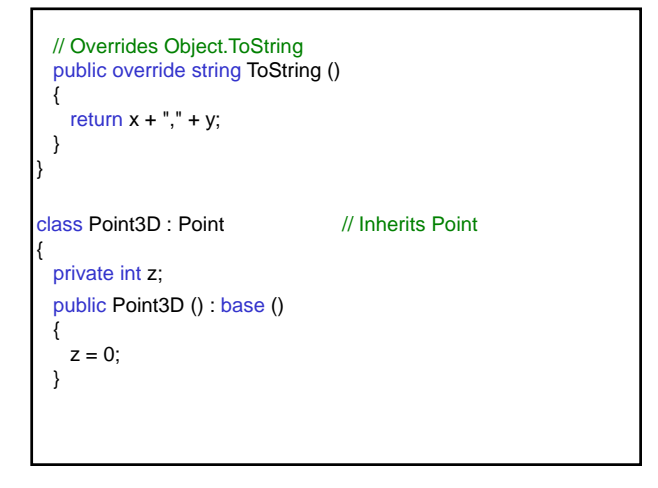

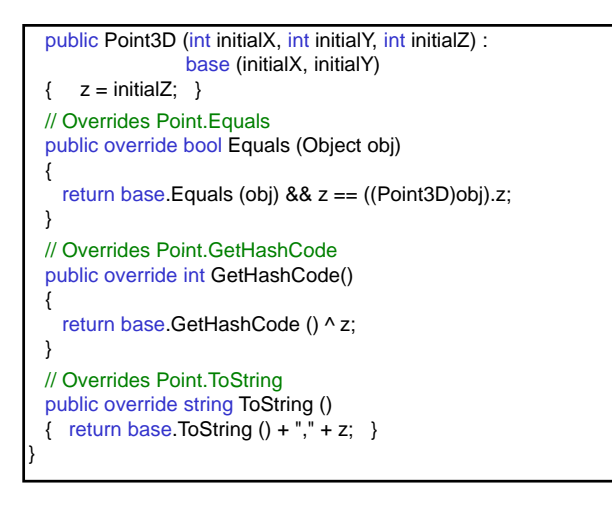

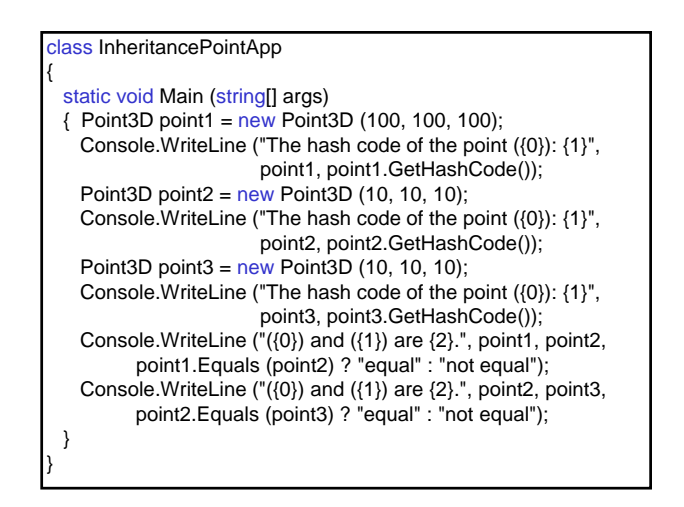

## Results:

The hash code of the point (100,100,100): 100 The hash code of the point (10,10,10): 10 The hash code of the point (10,10,10): 10 (100,100,100) and (10,10,10) are not equal. (10,10,10) and (10,10,10) are equal.

#### Static Methods

#### Static method

- exists in a class as a whole, rather than in a specific instance of the class
- defines using the static keyword
- cannot be referenced through an instance; instead, it is referenced through the type name:

*class*.*method*

- 1. Access to Class members
	- can access any static member within the class
	- can't access an instance member

#### 2. Static Constructor

- a class can have only one static constructor
- can't take parameters
- can't access instance members (including the this pointer)
- is executed before the first instance of a class is created
- public and private modifiers are not allowed
- can provide a nonstatic constructor with the same signature as the static constructor (the static constructor is called first)
- is executed before any static member (either data or function) of the class is accessed

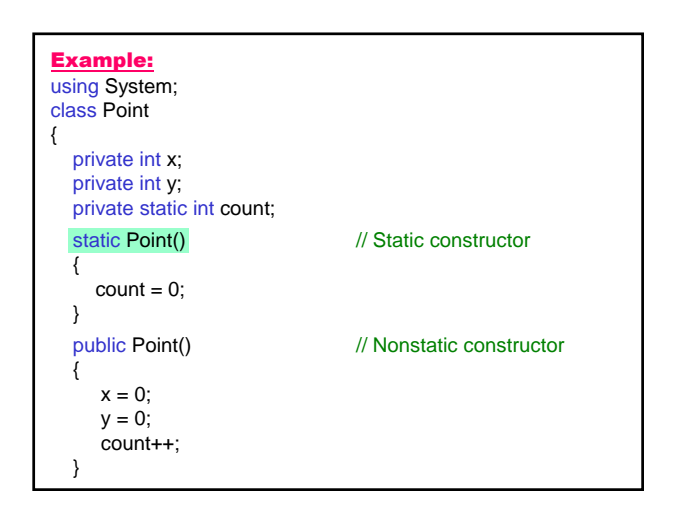

```
public Point (int x, int y) \frac{1}{2} Constructor with two parameters
  { this x = x;this.y =y;
     count++;
  }
  public void Move (int dx, int dy)
  \{ x \leftarrow d x :y \leftarrow dy;
  }
  override public string ToString()
  {
    return "(" + x + "," + y +")";
  }
  public static void Info() \frac{1}{2} // Static method
  {
    Console.WriteLine("The number of points is " + count);
  }
}
```
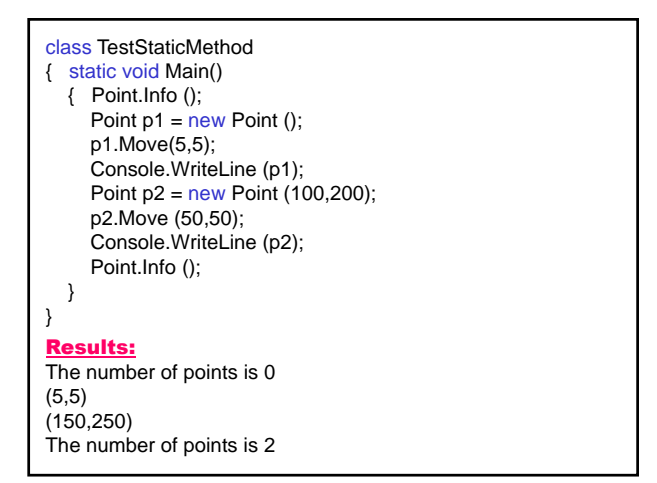

## Extension Methods

#### Extension method

- add methods to existing types without creating a new derived type, or recompiling
- special kind of static method
- called by using instance method syntax

## Defining and calling the extension method

- 1. Define a static class to contain the extension method. The class must be visible to client code.
- 2. Implement the extension method as a static method with at least the same visibility as the containing class.
- 3. The first parameter of the method specifies the type that the method operates on; it must be preceded with the this modifier.
- 4. In the calling code, add a using directive to specify the namespace that contains the extension method class.
- 5. Call the methods as if they were instance methods on the type. The first parameter is not specified by calling code because it represents the type on which the operator is being applied. You only have to provide arguments for parameters 2 through n.

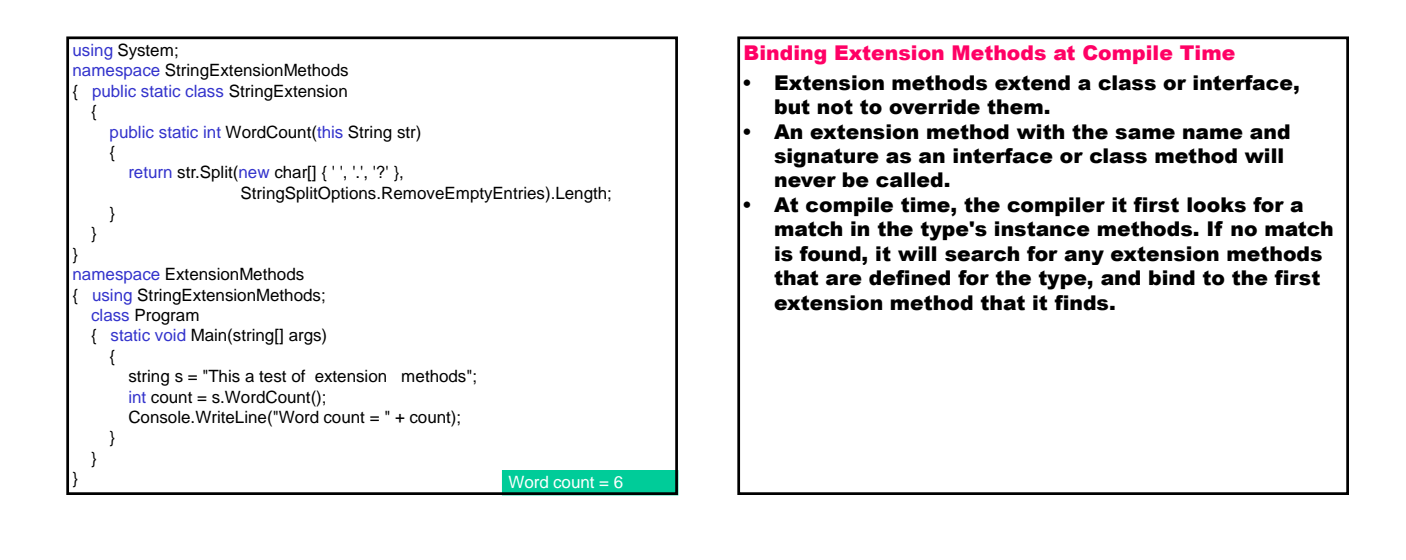

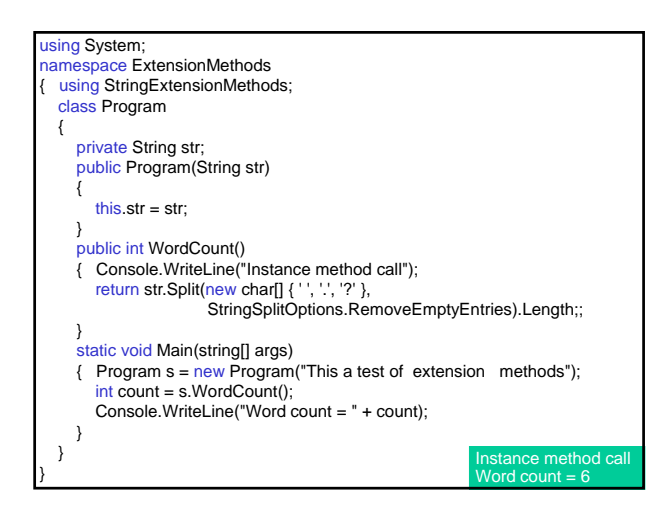

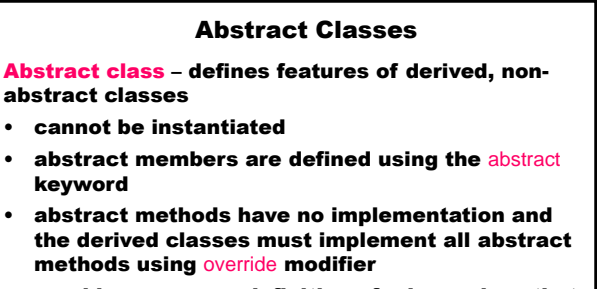

• provide a common definition of a base class that multiple derived classes can share

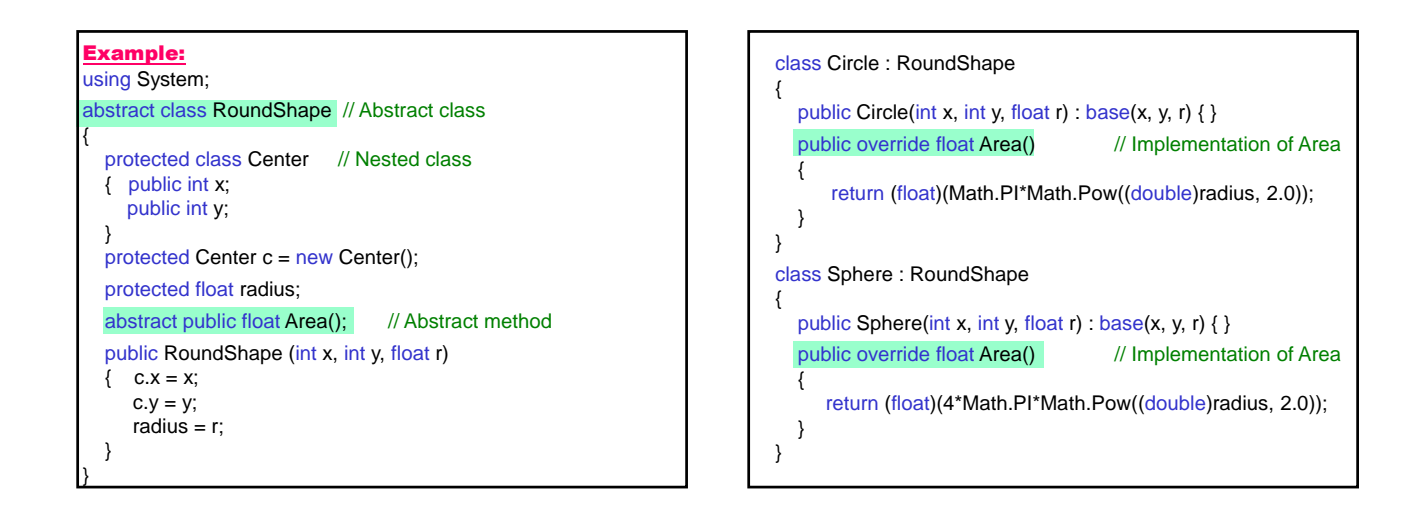

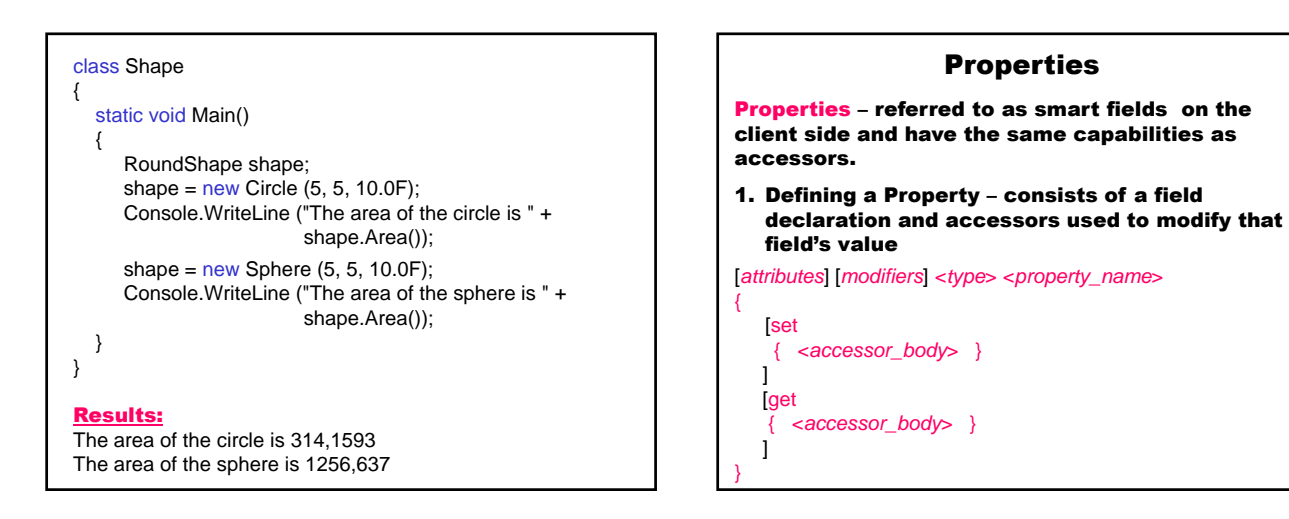

- must have one of set or get method
- read-write property both set and get methods are defined
- read-only property only get method is defined
- write-only property only set method is defined
- can't be used as parameters to methods (they are not fields)
- can be defined with the static modifier, but can't be combined with the virtual, abstract, override, because they are used only for instance members
- afford advantage over using accessors

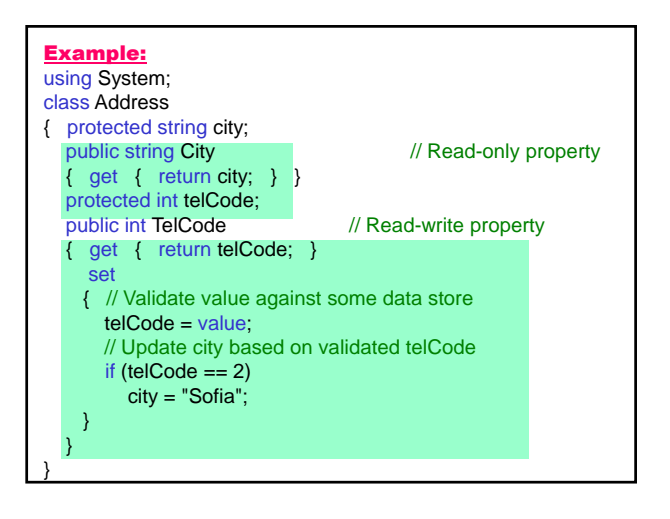

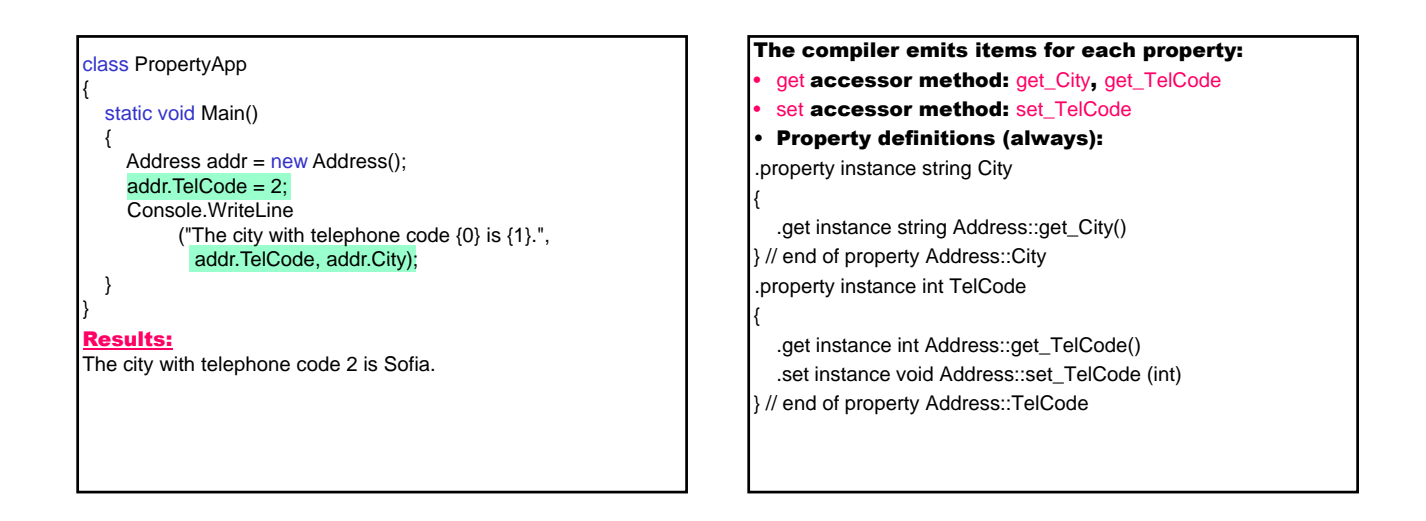

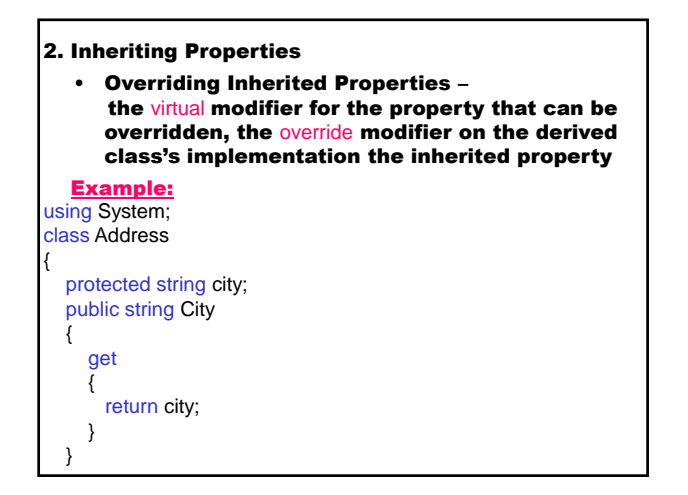

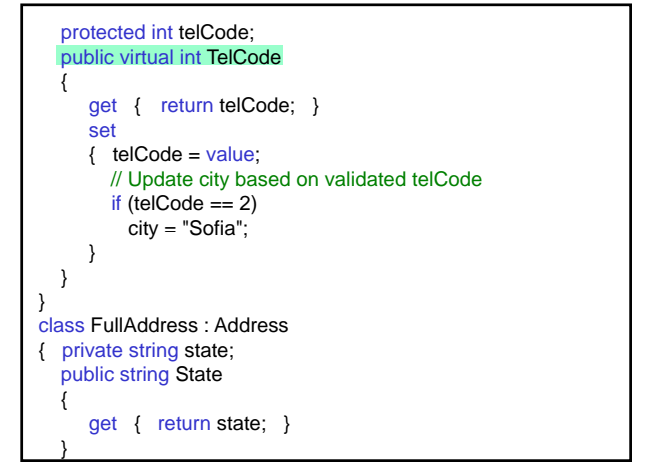

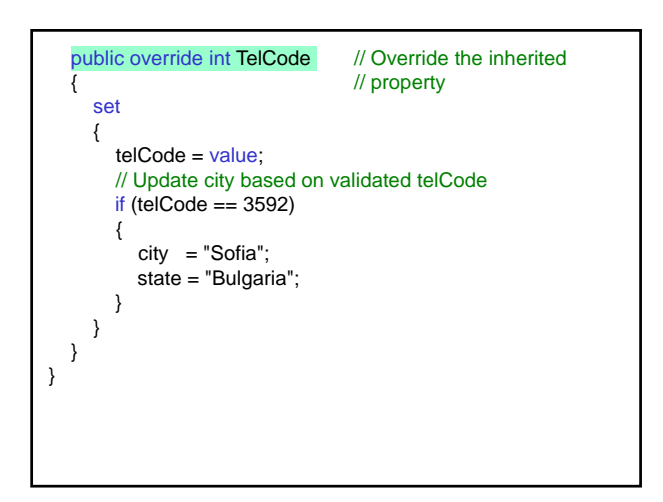

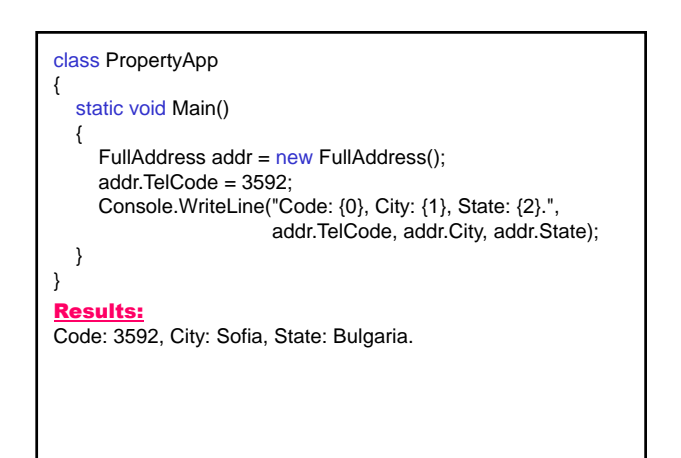

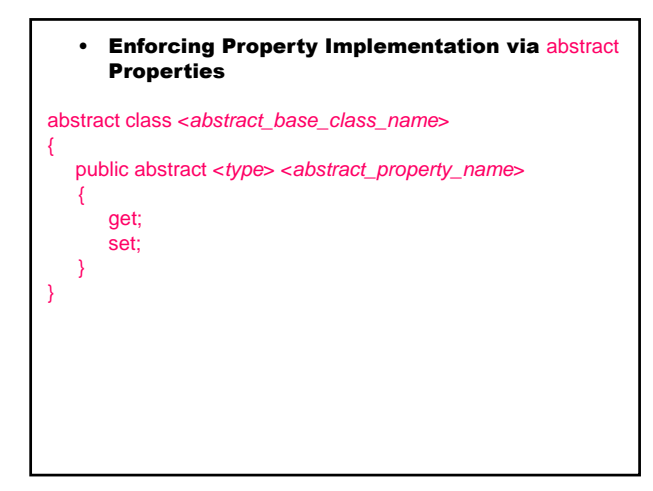

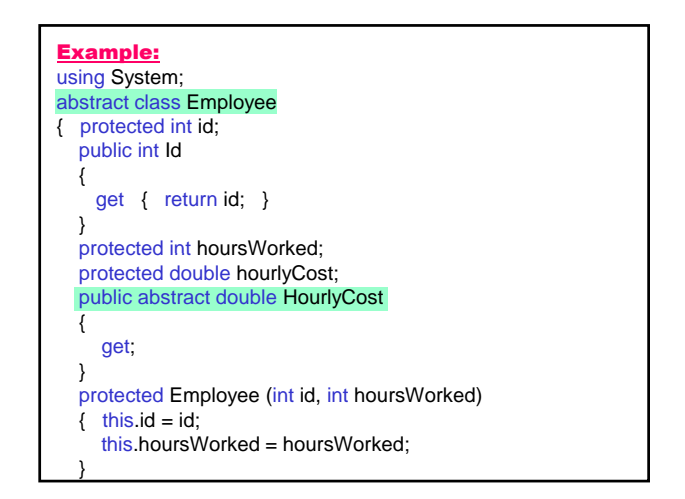

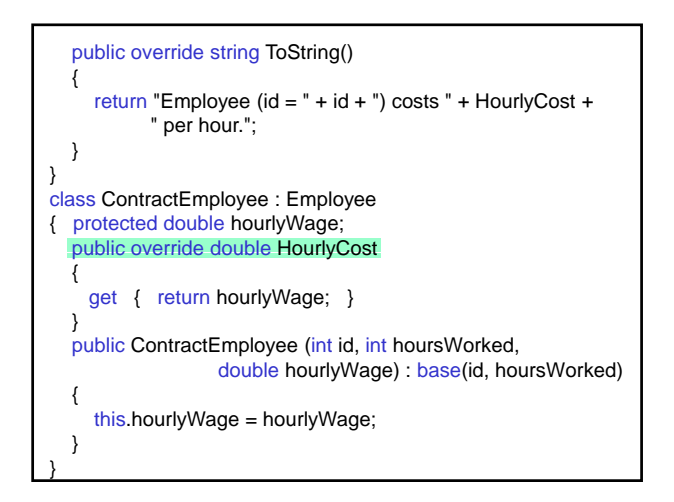

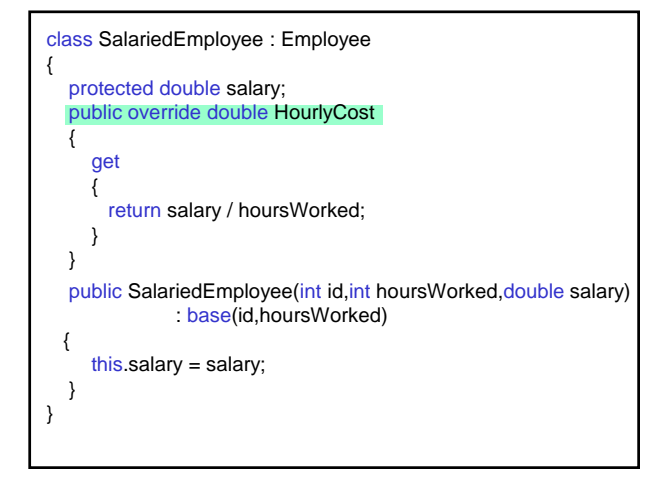

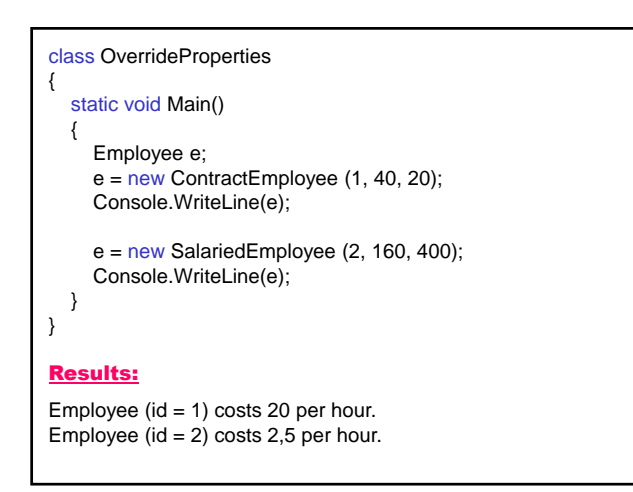

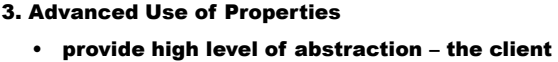

- doesn't need to know if an accessor exists for the member being accessed
- provide a generic means of accessing class members by using the standard syntax

*object*.*field*

• guarantee the additional processing of a particular field that is modified or accessed

### 4. Auto-Implemented Properties

In C# 3.0 and later, auto-implemented properties make property-declaration more concise when no additional logic is required in the property accessors. They also enable client code to create objects.

The compiler creates a private, anonymous backing field that can only be accessed through the property's get and set accessors.

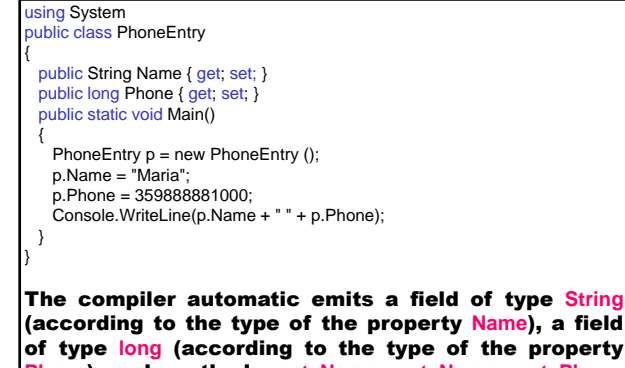

**Phone**) and methods **get\_Name**, **set\_Name**, **get\_Phon**e and **set\_Phone**, that get/set the field values.

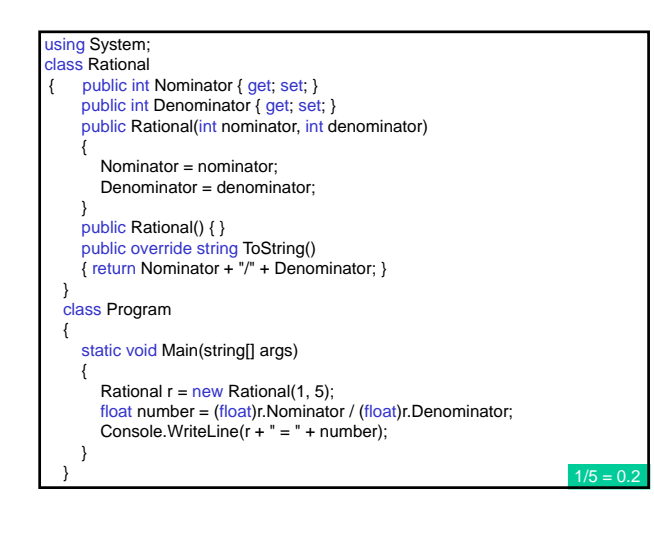

### 5. Object Initializers

Rational r = new Rational() { Nominator=1, Denominator=5 }; that is identical to:

Rational  $r = new$  Rational() ; r.Nominator=1; r.Denominator=5;

We can omit the parentheses:

Rational  $r = new$  Rational { Nominator=1, Denominator=5 }; In one statement we can construct an Rational object, called its constructor, initialized two public properties and call ToString and ToUpper on the resulting expression - code in expression context.

String s=new Rational{Nominator=1, Denominator=5}.ToString().ToUpper();

## 6. Anonymous Types

var o = new { property<sub>1</sub> = expression<sub>1</sub>, ..., property<sub>N</sub> = expression<sub>N</sub> } The compiler infers the type of each expression<sub>i</sub>, creates: private fields of these types, public readonly properties for each of the fields, a constructor that accepts all these expresions, and overrides: Equals, GetHashCode and ToString methods. var r1 = new { Nominator=1, Denominator=5 }; Console.WriteLine(r1); // {Nominator=1, Denominator=5 }

#### The compiler can generate anonymous type where it can infer the property names and types from variables:

int Nominator=1;

int Denominator=5;

var r2 = new {Nominator, Denominator };<br>Console.WriteLine(r2);  $\frac{1}{\sqrt{\text{Norm}}}$ 

// {Nominator=1, Denominator=5 } Console.WriteLine(r1.Equals(r2)); // True

## Operator Overloading

#### Operator overloading

- allows to be redefined existing operators so that one or both of the operands are of a class or struct type
- another means of calling a method
- aids abstraction one of the most important aspects of object-oriented programming

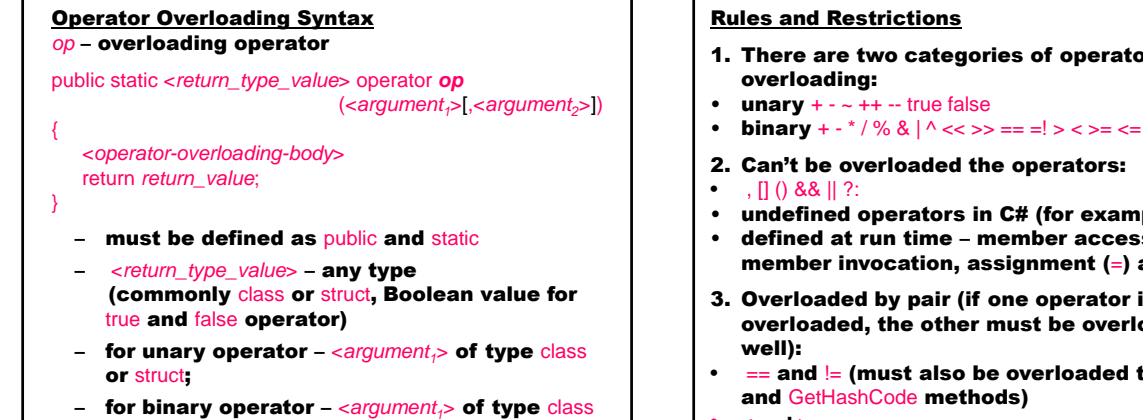

```
or struct, <argument<sub>2</sub>> – of any type
```
- 1. There are two categories of operator
- 
- 2. Can't be overloaded the operators:
- undefined operators in  $C#$  (for example \*\*)
- defined at run time member access (. dot), member invocation, assignment (=) and new
- 3. Overloaded by pair (if one operator is overloaded, the other must be overloaded as
- $\epsilon = \frac{1}{2}$  and  $\epsilon = 1$  (must also be overloaded the Equals and GetHashCode methods)
- $\leq$  and  $\geq$
- 4. The assignment operator can't be overloaded, when a binary operator is overloaded, its compound assignment operator is implicitly overloaded – for example, if the overloaded operator is  $+$ , the  $+$ = operator is implicitly overloaded.

## Example: Operator + overloading in the Rational class using System; class Rational { private int numerator; private int denominator; public Rational (int numer, int denom) { numerator = numer; denominator = denom; Reduce(); }

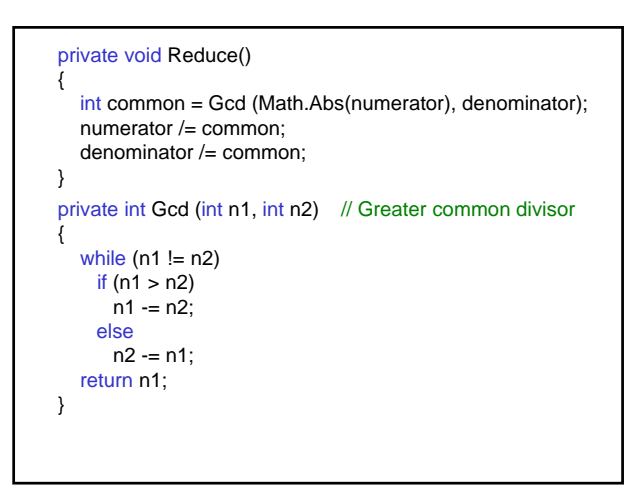

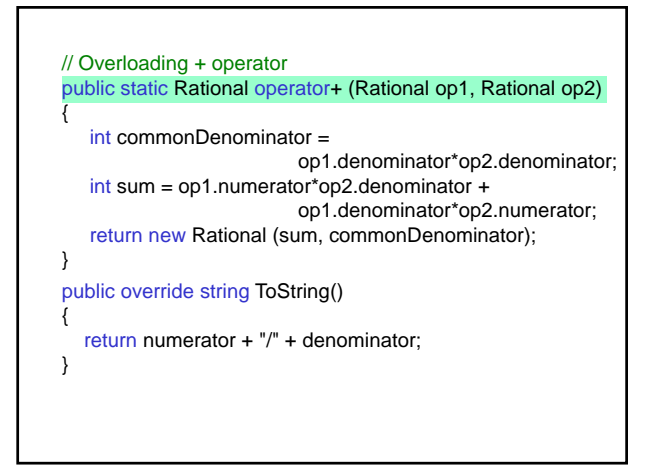

// Override explicit convertion from Rational to float public static explicit operator float(Rational op) { return (float)op.numerator / op.denominator; } // Override implicit convertion from Rational to double public static implicit operator double(Rational op) { return (double) op.numerator / op.denominator; } }

class TestRational { static void Main() { Rational x, y, z;  $x = new$  Rational  $(1, 4)$ ;  $y = new$  Rational  $(1, 3)$ ;  $z = x + y;$ Console.WriteLine  $(x + " +" + y + " =" + z);$ Console.Write (z);  $z == y;$ Console.WriteLine  $("+=" + y + "-" + z);$ float  $f = (float)z$ ; Console.WriteLine(f); double  $r = z$ ; Console. WriteLine(r); } } Results: 1/4+1/3=7/12 7/12+=1/3=11/12 0.5833333 0.583333333333333